MAT-2101

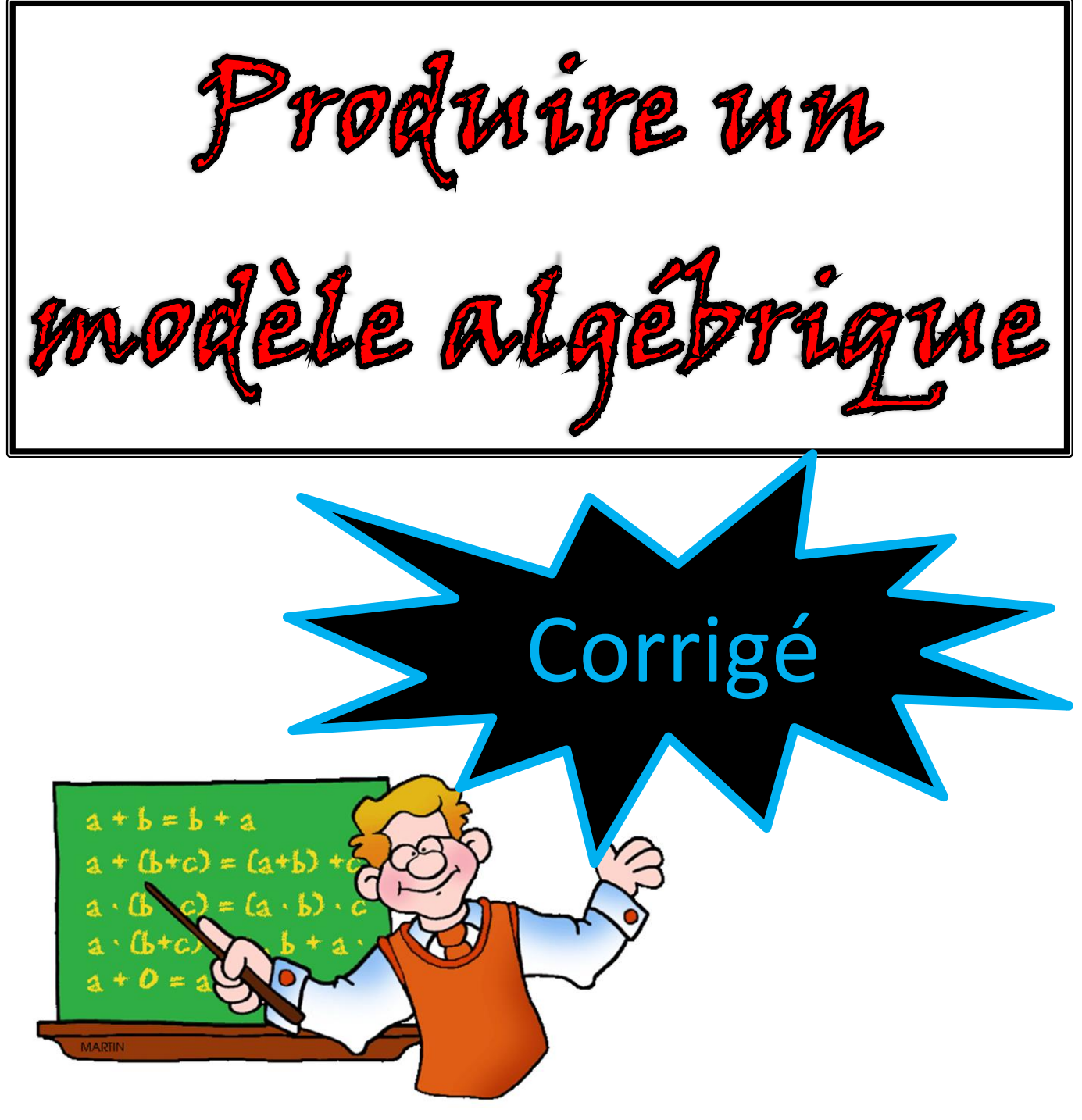

 Luc Fortin Commission scolaire des Portages-de-l'Outaouais mai 2016

## **Dominique gagne 13,25 \$ de l'heure. Produis un modèle algébrique qui va permettre de calculer son salaire hebdomadaire en fonction du nombre d'heures travaillées.**

La première étape consiste à identifier les variables qui seront présentes dans le modèle algébrique. La tâche demandée est *« Produis un modèle algébrique qui va permettre de calculer son salaire hebdomadaire en fonction du nombre d'heures travaillées. »* La 1re variable est celle que l'on doit calculer : *son salaire hebdomadaire*. Pour identifier la ou les autres variables, il suffit de poser cette question : Pour calculer son salaire hebdomadaire, je dois connaître quoi? *Le nombre d'heures travaillées*.

Écrivons les deux variables en leur attribuant une lettre.

1re variable : Le salaire hebdomadaire de Dominique (s) 2<sup>e</sup> variable : Le nombre d'heures travaillées (h)

 *Pour calculer le salaire hebdomadaire (par semaine) d'une personne, on doit nécessairement connaître deux choses : le nombre d'heures travaillées ainsi que le salaire horaire (par heure). Dans le cas de Dominique, on sait qu'il a un salaire horaire de 13,25 \$.*

La deuxième étape consiste à faire des calculs en inventant des valeurs aux variables autres que la 1re. JAMAIS à la 1<sup>re</sup> !!! Puisqu'on n'a que deux variables, on va inventer des valeurs à la 2<sup>e</sup> variable (le nombre d'heures travaillées) et on pourra calculer le salaire hebdomadaire.

Disons que Dominique a travaillé 25 heures cette semaine, quel est son salaire hebdomadaire?  $13,25 \times 25 = 331,25$ 

Disons que Dominique a travaillé 17 heures cette semaine, quel est son salaire hebdomadaire? 13,25 x 17 = 225,25

Disons que Dominique a travaillé 40 heures cette semaine, quel est son salaire hebdomadaire?  $13,25 \times 40 = 530$ 

La troisième étape consiste à réécrire les équations de la deuxième étape et de substituer les colonnes qui varient par les variables « s » et « h » de la première étape.

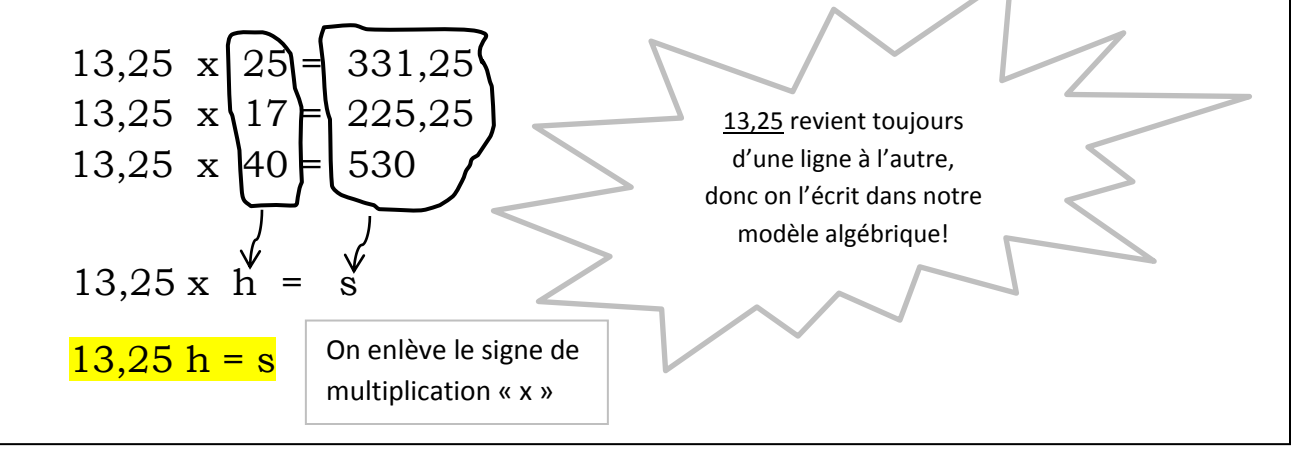

**Mathieu gagne 10,35 \$ de l'heure. Produis un modèle algébrique qui va permettre de calculer son salaire hebdomadaire en fonction du nombre d'heures travaillées.** 

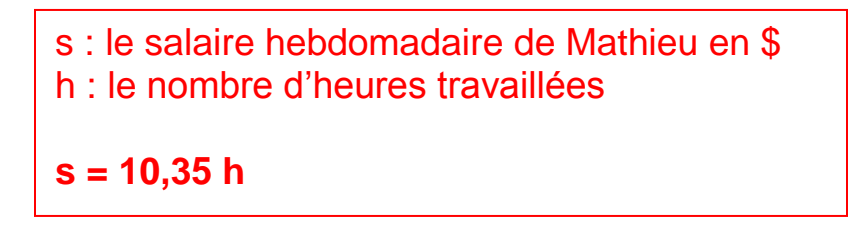

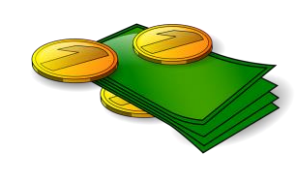

**Jean gagne 180 \$ en 8 heures de travail. Produis un modèle algébrique qui va permettre de calculer son salaire hebdomadaire en fonction du nombre d'heures travaillées.** 

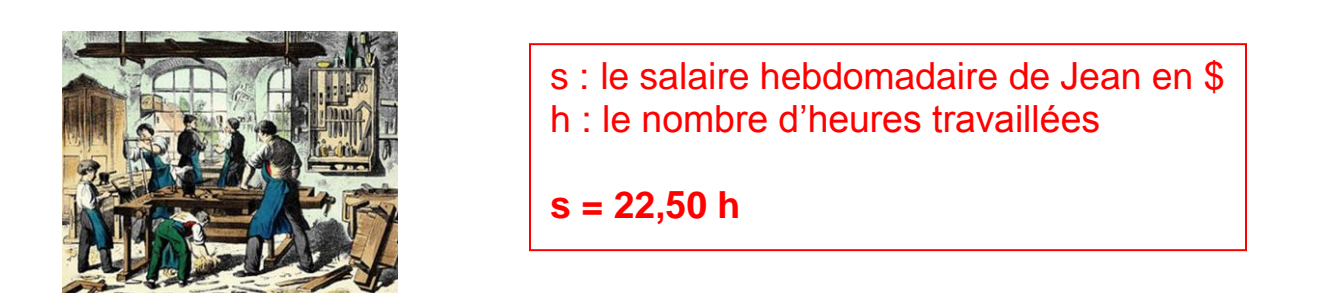

**Vanessa gagne 12,85 \$ de l'heure. Produis un modèle algébrique qui va permettre de calculer son salaire hebdomadaire en fonction du nombre d'heures travaillées.**

> s : le salaire hebdomadaire de Vanessa en \$ h : le nombre d'heures travaillées

**s = 12,85 h**

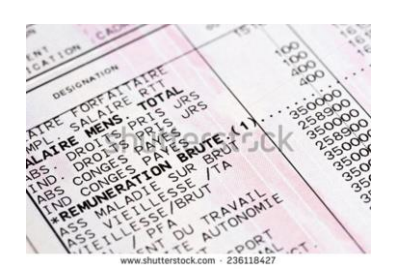

**Manon appelle un taxi pour aller travailler. Elle doit payer un montant de base de 4,50 \$ et ensuite débourser 0,22 \$ par kilomètres parcourus. Produis un modèle algébrique permettant de calculer le montant total du déplacement en fonction de la distance parcourue.**

La première étape consiste à identifier les variables qui seront présentes dans le modèle algébrique. La tâche demandée est *« Produis un modèle algébrique permettant de calculer le montant total du déplacement en fonction de la distance parcourue. »* La 1re variable est celle que l'on doit calculer : *le montant total du déplacement*. Pour identifier la ou les autres variables, il suffit de poser cette question : Pour calculer le montant total du déplacement, je dois connaître quoi? *La distance parcourue*.

Écrivons les deux variables en leur attribuant une lettre.

1re variable : Le montant total du déplacement (m) 2<sup>e</sup> variable : La distance parcourue (d)

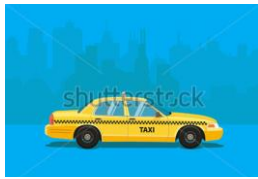

 *Pour calculer le montant total d'un déplacement, on doit nécessairement connaître trois choses : le montant fixe, le montant demandé par kilomètre ainsi que la distance parcourue. Dans ce cas-ci, on sait que le montant de base est de 4,50 \$ et le montant par km est de 0,22 \$.*

La deuxième étape consiste à faire des calculs en inventant des valeurs aux variables autres que la 1re. JAMAIS à la 1re !!! Puisqu'on n'a que deux variables, on va inventer des valeurs à la 2<sup>e</sup> variable (la distance parcourue) et on pourra calculer le montant total du déplacement.

Disons que Manon travaille à 8 km de chez elle, quel est le montant total qu'elle devra payer?  $4,50 + 0,22 \times 8 = 6,26$ 

Disons que Manon travaille à 4 km de chez elle, quel est le montant total qu'elle devra payer?  $4,50 + 0,22 \times 4 = 5,38$ 

Disons que Manon travaille à 19 km de chez elle, quel est le montant total qu'elle devra payer?  $4,50 + 0,22 \times 19 = 8,68$ 

La troisième étape consiste à réécrire les équations de la deuxième étape et de substituer les colonnes qui varient par les variables « m » et « d » de la première étape.

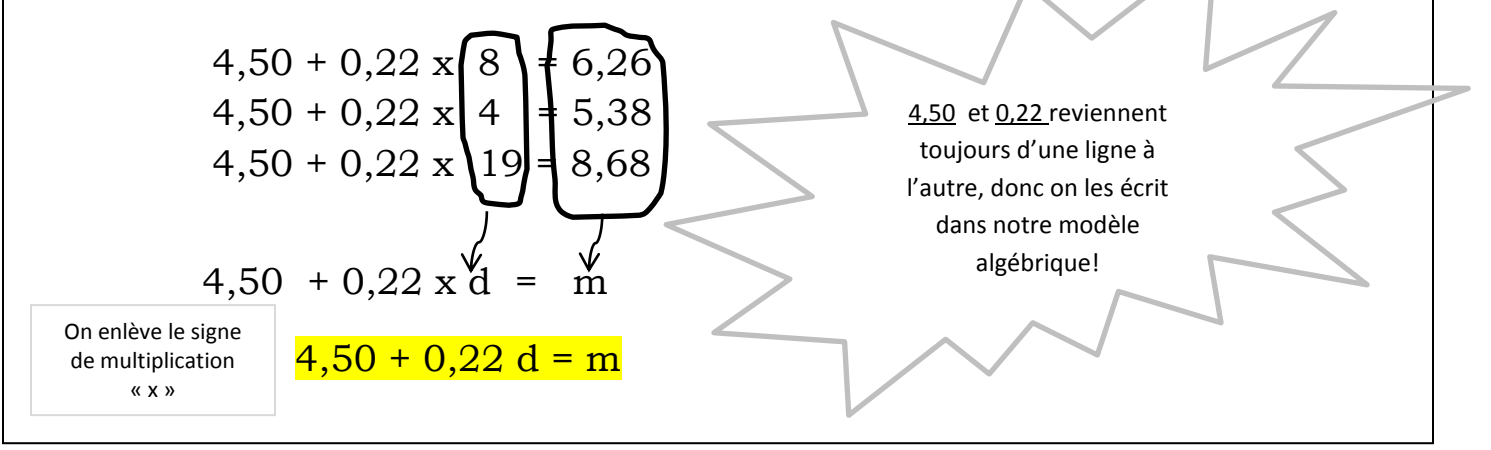

**Pierre appelle un plombier pour réparer la tuyauterie de sa salle de bain. Le plombier demande 30 \$ pour son déplacement et 35 \$ par heure de travail. Produis un modèle algébrique permettant de calculer le montant total de la facture en fonction de la durée du travail.**

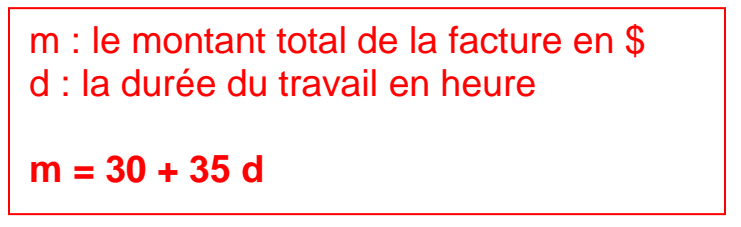

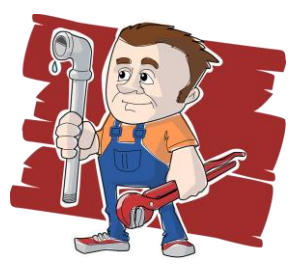

**Martine prend son livre et l'ouvre à la page 46 afin de continuer sa lecture. Elle lit 1,3 page par minute. Produis un modèle algébrique permettant de déterminer la page à laquelle Martine est rendue en fonction du temps.**

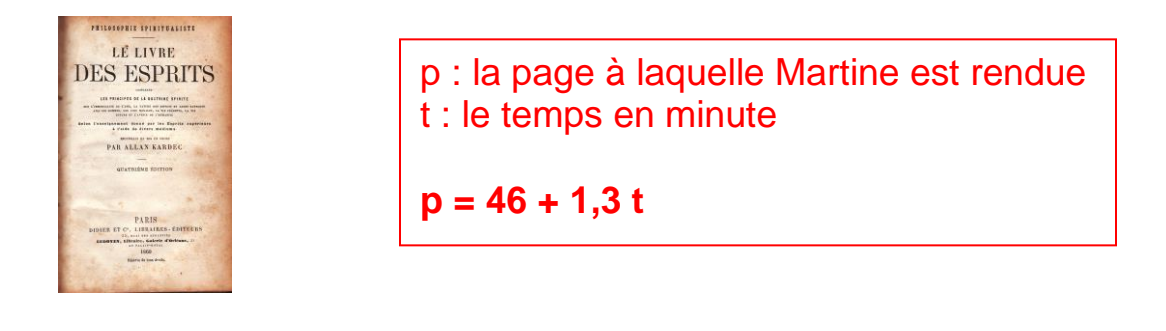

**Le 26 janvier, la température était à -16 °C à 5 heures du matin. Au cours de la journée, la température a augmenté constamment de 2 °C à toutes les heures. Produis un modèle algébrique qui va permettre de trouver la température en fonction du nombre d'heures écoulés depuis 5 h.**

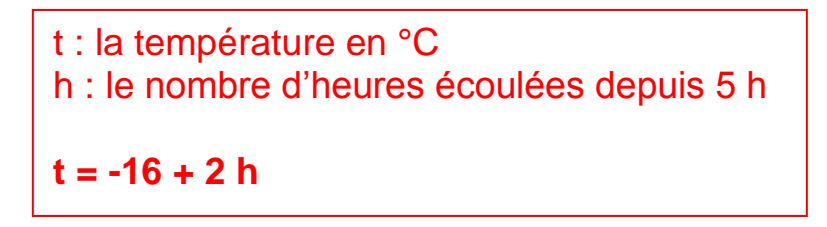

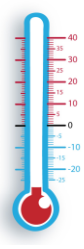

**Claude marche 325 mètres et s'arrête pour attacher son lacet. Il reprend sa marche à une vitesse moyenne de 1,2 mètre par seconde jusqu'au moment où il sera revenu chez lui. Produis un modèle algébrique permettant de calculer la distance totale qu'il aura parcouru en fonction du temps qu'il aura marché après avoir attaché son lacet.**

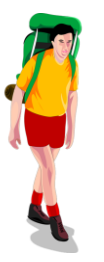

d : la distance totale parcourue par Claude en km t : le temps écoulé après avoir attaché son lacet en seconde

**d = 325 + 1,2 t**

**Karine a monté 815 marches menant au sommet de la tour du CN à Toronto et elle est complètement épuisée. Elle décide de descendre à un rythme de 3 marches par seconde. Produis un modèle algébrique permettant de calculer le nombre de marches qui lui restent à descendre en fonction de la durée de la descente.**

m : le nombre de marches qui lui restent à descendre d : la durée de la descente en seconde **m = 815 – 3 d** 

**Il y avait 26 mm d'eau dans la chaudière hier soir. La pluie a commencé à tomber selon une accumulation moyenne de 7 mm par heure. Produis un modèle algébrique permettant de calculer la hauteur de pluie dans la chaudière en fonction du nombre d'heures.**

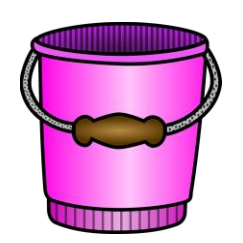

p : la hauteur de pluie dans la chaudière en mm h : le nombre d'heures **p = 26 + 7 h**

**Chantal doit acheter des pinceaux (4,99 \$ chacun), des rouleaux (2,49 \$ chacun), des toiles pour protéger ses planchers (8,59 \$ chacune) et des contenants de peinture (39,99 \$ chacun). Produis un modèle algébrique permettant de calculer le coût des achats en fonction des quantités achetées.**

La première étape est d'identifier les variables qui seront présentes dans le modèle algébrique. La tâche demandée est *« Produis un modèle algébrique permettant de calculer le coût des achats de Chantal en fonction des quantités achetées. »* La 1re variable est celle que l'on doit calculer : *le coût des achats de Chantal*. Pour identifier la ou les autres variables, il suffit de poser cette question : Pour calculer le coût total des achats de Chantal, je dois connaître quoi? *Les quantités achetées, c'est-à-dire le nombre de pinceaux, de rouleaux, de toiles et de contenants de peinture*.

Écrivons les cinq variables en leur attribuant une lettre.

re variable : Le coût des achats de Chantal (a) <sup>e</sup> variable : Le nombre de pinceaux achetés (p) <sup>e</sup> variable : Le nombre de rouleaux achetés (r) <sup>e</sup> variable : Le nombre de toiles achetées (t) <sup>e</sup> variable : Le nombre de contenants de peinture achetés (c)

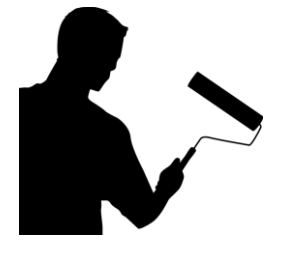

 *Pour calculer le coût des achats de Chantal, on doit nécessairement connaître deux choses : le prix pour chacun des articles achetés ainsi que le prix pour chacun.*

La deuxième étape consiste à faire des calculs en inventant des valeurs aux variables autres que la 1re. JAMAIS à la 1<sup>re</sup> !!! Puisqu'on a cinq variables, on va inventer des valeurs aux 2<sup>e</sup>, 3<sup>e</sup>, 4<sup>e</sup> et 5<sup>e</sup> variables (les quantités achetées pour chaque article) et on pourra calculer le coût total des achats de Chantal.

Disons que Chantal a acheté 4 pinceaux, 3 rouleaux, 2 toiles et 6 contenants de peinture, quel était le coût total de ses achats?  $4,99 \text{ x } 4 + 2,49 \text{ x } 3 + 8,59 \text{ x } 2 + 39,99 \text{ x } 6 = 284,55$ 

Disons que Chantal a acheté 7 pinceaux, 8 rouleaux, 5 toiles et 14 contenants de peinture, quel était le coût total de ses achats?  $4,99 \times 7 + 2,49 \times 8 + 8,59 \times 5 + 39,99 \times 14 = 657,66$ 

Disons que Chantal a acheté 2 pinceaux, 5 rouleaux, 1 toile et 3 contenants de peinture, quel était le coût total de ses achats?  $4,99 \times 2 + 2,49 \times 5 + 8,59 \times 1 + 39,99 \times 3 = 150,99$ 

La troisième étape consiste à réécrire les équations de la deuxième étape et de substituer les colonnes qui varient par les variables « a », « p », « r », « t » et « c » de la première étape.

$$
4,99 \times 7 + 2,49 \times 8 + 8,59 \times 2 + 39,99 \times 4 + 2,49 \times 8 + 8,59 \times 1 + 39,99 \times 1 + 2,49 \times 1 + 8,59 \times 1 + 39,99 \times 1 + 50,99
$$
  
\n
$$
4,99 \times 2 + 2,49 \times 5 + 8,59 \times 1 + 39,99 \times 1 + 50,99
$$
  
\n
$$
4,99 \times 1 + 2,49 \times 1 + 8,59 \times 1 + 39,99 \times 1 + 39,99 \times 1 + 3
$$

**Yvan veut calculer le montant d'argent de sa tirelire contenant des 0,05 \$, des 0,10 \$, des 0,25 \$, des 1 \$ et des 2 \$. Produis un modèle algébrique permettant à Yan de calculer le montant total selon la quantité de chacune des pièces de monnaie.**

```
m : le montant total en $
a : le nombre 0,05 $
b : e nombre de 0,10 $
c : le nombre de 0,25$
d : le nombre de 1 $
e : le nombre de 2 $
m = 0,05 a + 0,10b + 0,25c + d + 2e
```
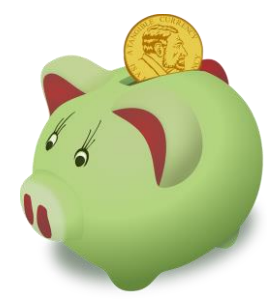

**François crée des bouquets de fleurs pour la fête des Mères. Les prix sont :**

**Rose : 1,89 \$ chacune Oeillet : 1,39\$ chacune Gerbera : 2,39 \$ chacune Verdure : 0,79 \$ chacune**

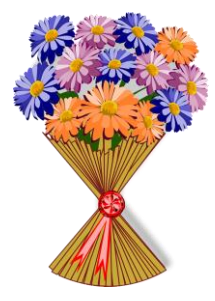

**Produis un modèle algébrique permettant de calculer le prix d'un bouquet selon la quantité des différentes fleurs et de la verdure.**

p : le prix d'un bouquet en \$ r : le nombre de roses o : le nombre d'œillets g : le nombre de gerberas v : le nombre de verdures **p = 1,89r + 1,39o + 2,39g + 0,79v** **Le championnat provincial de hockey aura lieu dans quelques semaines. Manon se porte volontaire afin de réserver toutes les chambres qui seront occupées par les joueurs et leurs parents. Elle réserve plusieurs chambres pour une nuit seulement. Sylvain, propriétaire de l'Hôtel Gatineau, affiche les prix suivants :**

**Chambre avec 1 lit simple : 65,99\$ par nuit Chambre avec 2 lits simples : 99,99 \$ par nuit Chambre avec 1 lit double : 89,99 \$ par nuit Chambre avec 2 lits Queen : 139,99 \$ par nuit Chambre avec 1 lit King : 129,99 \$ par nuit**

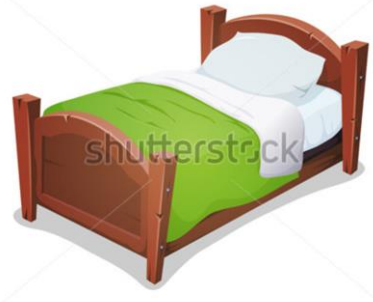

**Aide Sylvain à créer un modèle algébrique qui pourra l'aider à calculer le montant total payé par Manon en fonction des différents nombres de chambres louées.**

m : Le montant total payé par Manon en \$ a : Le nombre de chambres avec 1 lit simple b : Le nombre de chambres avec 2 lits simples c : Le nombre de chambres avec 1 lit double d : Le nombre de chambres avec 2 lits Queen e : Le nombre de chambres avec 1 lit King **m = 65,99 a + 99,99b + 89,99c + 139,99d + 129,99e**

**Au hockey, une équipe reçoit :**

- **- 3 points pour une victoire en temps réglementaire;**
- **- 2 points pour une victoire en prolongation;**
- **- 1 point pour une défaite en prolongation;**
- **- Aucun point pour une défaite en temps réglementaire.**

**Bernard aimerait produire une formule algébrique qui pourrait l'aider à calculer le nombre de points accumulés par une équipe en fonction des différents nombre de victoires et défaites lors d'une saison.**

- p : Le nombre de points accumulés par une équipe
- a : Le nombre de victoires en temps réglementaire
- b : Le nombre de victoires en prolongation
- c : Le nombre de défaite en prolongation
- d : Le nombre de défaite en temps réglementaire

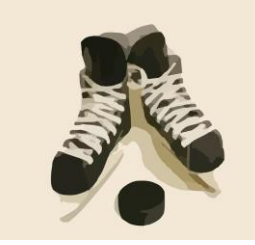

**p = 3a + 2b + c** 

**\*on n'écrit pas 0d**

**Stéphane vient d'acheter une nouvelle voiture. Le vendeur lui a affirmé qu'elle consomme 8,7 litres / 100 km. Produis un modèle algébrique permettant de calculer le nombre de litres d'essence consommés par la voiture de Stéphane en fonction de la distance parcourue.**

La première étape consiste à identifier les variables qui seront présentes dans le modèle algébrique. La tâche demandée est *« Produis un modèle algébrique permettant de calculer le nombre de litres d'essence consommés par la voiture de Stéphane en fonction de la distance parcourue. »* La 1re variable est celle que l'on doit calculer : *le nombre de litres d'essence consommés par la voiture de Stéphane*. Pour identifier la ou les autres variables, il suffit de poser cette question : Pour calculer le nombre de litres d'essence consommés, je dois connaître quoi? *La distance parcourue.*

Écrivons les deux variables en leur attribuant une lettre.

1re variable : Le nombre de litres consommés par la voiture de Stéphane (n) 2<sup>e</sup> variable : La distance parcourue (d)

 *Pour calculer le nombre de litres d'essence consommés, on doit nécessairement connaître deux choses : la distance parcourue et la quantité d'essence consommé par kilomètre (pour 1 km).*

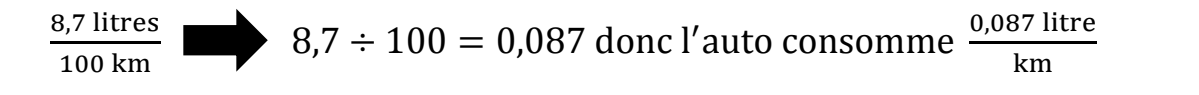

La deuxième étape consiste à faire des calculs en inventant des valeurs aux variables autres que la 1re. JAMAIS à la 1<sup>re</sup> !!! Puisqu'on a deux variables, on va inventer des valeurs à la 2<sup>e</sup> variable et on pourra calculer le nombre de litres d'essence consommés par la voiture de Stéphane.

Disons que Stéphane parcourt 200 km, quel est le nombre de litres d'essence consommés?  $0,087 \times 200 = 17,4$ 

Disons que Stéphane parcourt 300 km, quel est le nombre de litres d'essence consommés?  $0,087 \times 300 = 26,1$ 

Disons que Stéphane parcourt 1000 km, quel est le nombre de litres d'essence consommés?  $0,087 \times 1 000 = 87$ 

La troisième étape consiste à réécrire les équations de la deuxième étape et de substituer les colonnes qui varient par les variables « n » et « d » de la première étape.

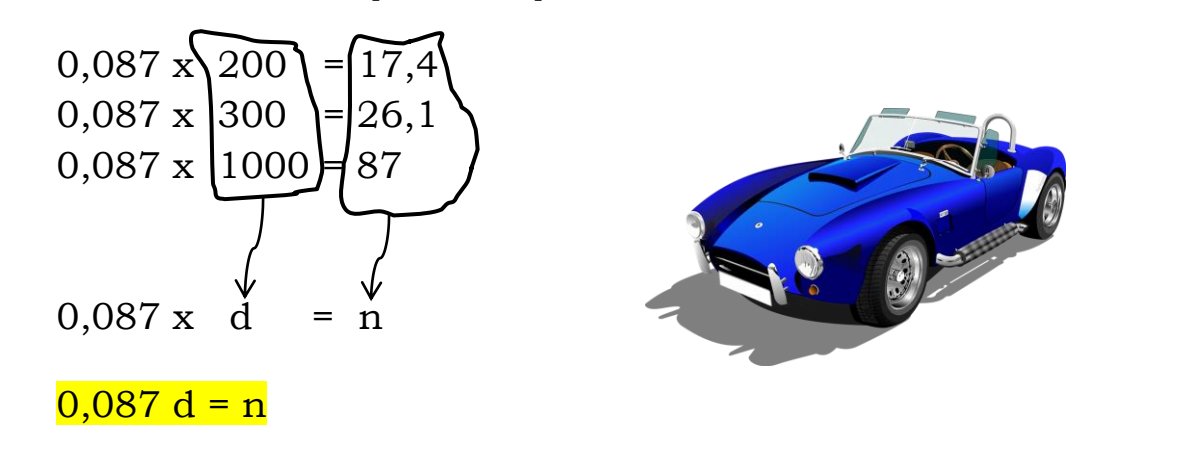

**Jean-Paul achète une moto qui consomme 7,2 litres / 120 km. Produis un modèle algébrique permettant de calculer le nombre de litres d'essence consommés par sa moto en fonction de la distance parcourue.**

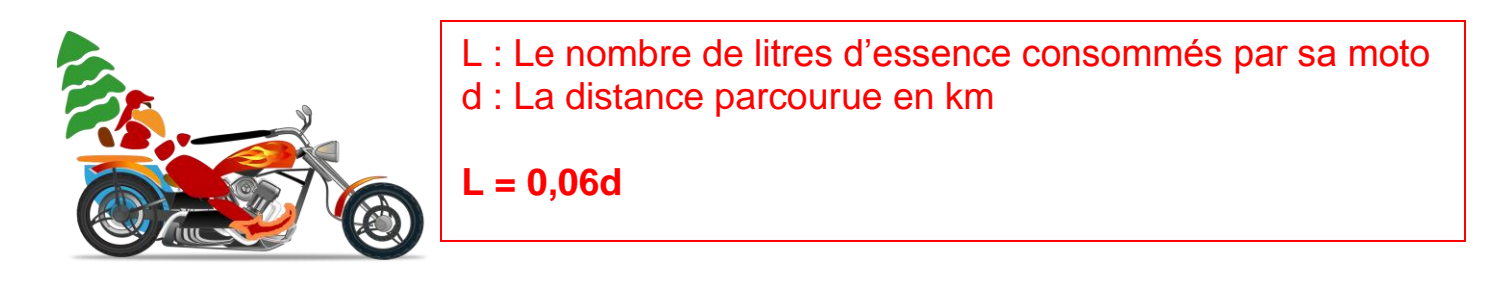

**Sur le circuit de la Formule 1, une auto consomme en moyenne 187,5 litres / 250 km. Produis un modèle algébrique permettant de calculer le nombre de litres d'essence consommés par une auto F1 en fonction de la distance parcourue.**

L : Le nombre de litres d'essence consommés d : La distance parcourue en km **L = 0,75d**

**L'Airbus A380 est un très gros avion qui peut transporter 455 passagers. Il consomme environ 1320 litres de carburant / 100 km. Produis un modèle algébrique permettant de calculer le nombre de litres de carburant consommés par cet avion en fonction de la distance qu'il parcourt.**

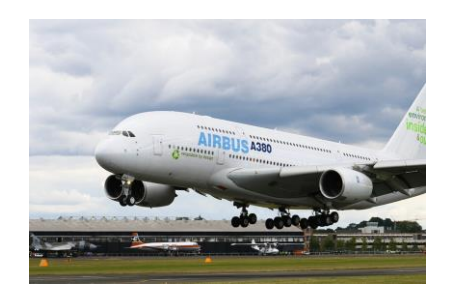

L : Le nombre de litres de carburant consommés d : La distance parcourue en km

**L = 13,2d**

**Richard doit faire le plein d'essence de sa voiture. Le prix affiché est 1,05 \$ le litre. Produis un modèle algébrique permettant de calculer le prix d'un plein d'essence en fonction du nombre de litres.**

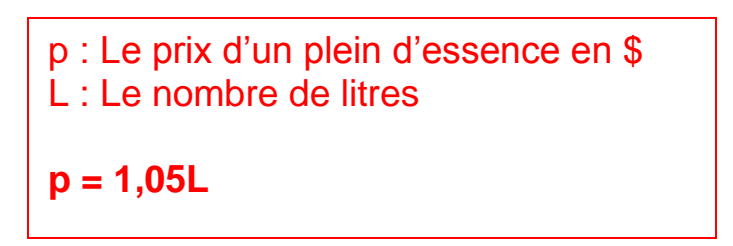

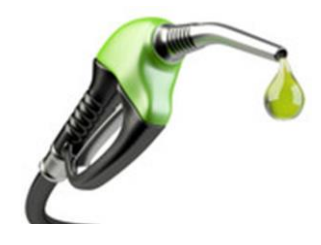

**La moto sport de Viviane consomme 7,5 litres d'essence à tous les 85 kilomètres. Produis un modèle algébrique permettant de calculer le nombre de litres d'essence consommés par la moto de Viviane en fonction de la distance parcourue.**

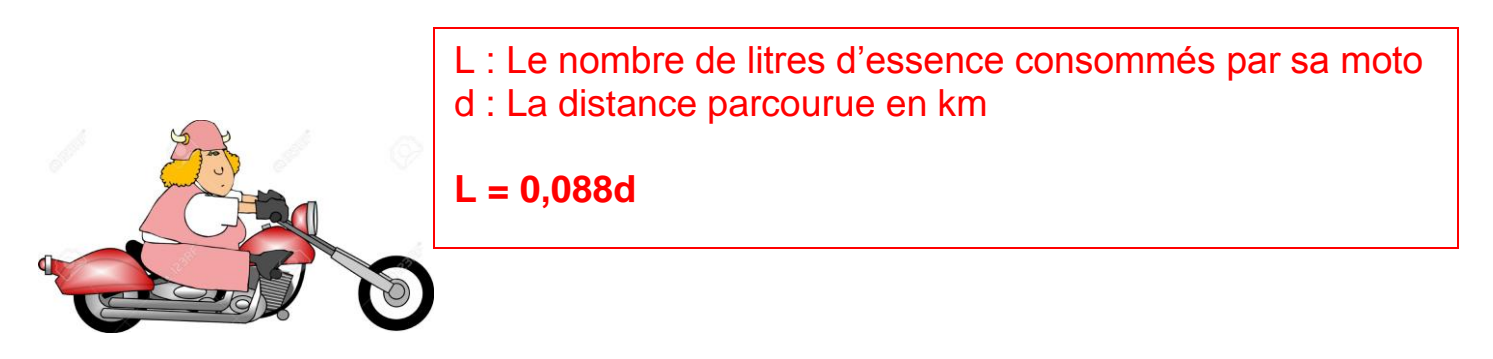

**Sylvie suit un cours d'aérobie et elle dépense 105 calories à toutes les 15 minutes. Produis un modèle algébrique permettant de calculer le nombre de calories dépensées par Sylvie en fonction de la durée de la séance d'aérobie.**

> c : Le nombre de calories dépensées par Sylvie d : La durée de la séance d'aérobie en minute **c = 7d**

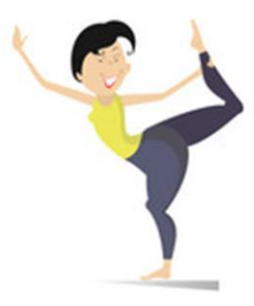

**Avec 3 litres d'essence, le scooter de Bernard peut rouler sur une distance de 95 kilomètres. Produis un modèle algébrique permettant de calculer le nombre de litres d'essence consommés par le scooter de Bernard en fonction de la distance.**

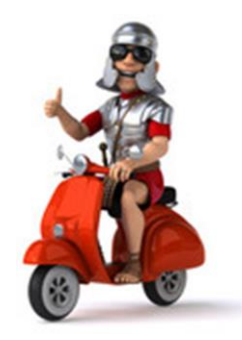

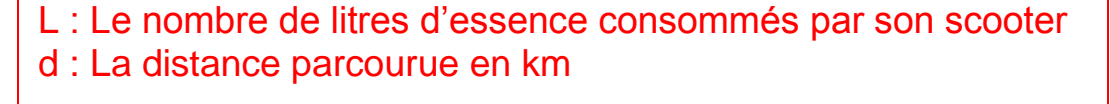

**L = 0,032d**

**François parcourt sur l'autoroute, en 45 minutes, une distance de 79 kilomètres en courant. Produis un modèle algébrique permettant de calculer le nombre de kilomètres parcourus par François en fonction du temps.**

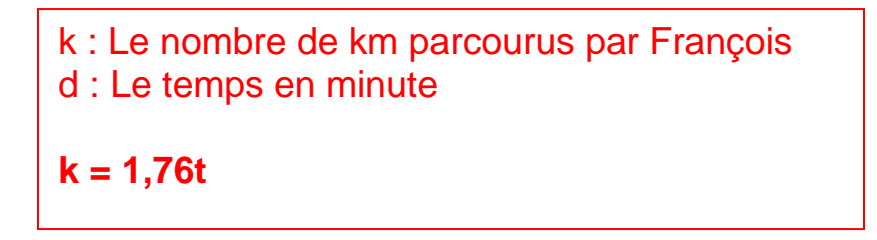

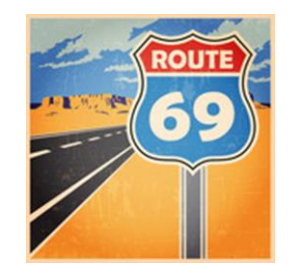

**Marcel tape en moyenne 84 mots en 2 minutes. Produis un modèle algébrique permettant de calculer le nombre de mots que Marcel peut taper en fonction du nombre de minutes.**

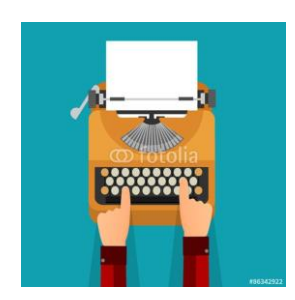

n : Le nombre de mots que Marcel peut taper m : Le nombre de minutes

**n = 42m**

## **À chaque matin, Jean parcourt une distance de 25 km pour aller au travail. Produis un modèle algébrique permettant de calculer la vitesse moyenne en fonction du temps de déplacement.**

La première étape consiste à identifier les variables qui seront présentes dans le modèle algébrique. La tâche demandée est *« Produis un modèle algébrique permettant de calculer la vitesse moyenne en fonction du temps. »* La 1re variable est celle que l'on doit calculer : *la vitesse moyenne*. Pour identifier la ou les autres variables, il suffit de poser cette question : Pour calculer la vitesse moyenne, je dois connaître quoi? *Le temps du déplacement.*

Écrivons les deux variables en leur attribuant une lettre.

1re variable : La vitesse moyenne (v) 2<sup>e</sup> variable : Le temps du déplacement (t)

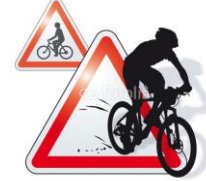

 *Pour calculer une vitesse, il est essentiel de connaître deux informations : la distance parcourue et le temps. Puisqu'on connaît déjà la distance (25 km), celle-ci sera une constante.*

La deuxième étape consiste à faire des calculs en inventant des valeurs aux variables autres que la 1re. JAMAIS à la 1<sup>re</sup> !!! Puisqu'on a deux variables, on va inventer des valeurs à la 2<sup>e</sup> variable et on pourra calculer la vitesse moyenne.

Disons que Jean fait le parcours en 2 heures, quelle est sa vitesse moyenne?  $25 \div 2 = 12,5 \rightarrow$  il se déplace donc à 12,5 km /h

Disons que Jean fait le parcours en 3 heures, quelle est sa vitesse moyenne?  $25 \div 3 = 8,33 \rightarrow$  il se déplace donc à 8,33 km /h

Disons que Jean fait le parcours en 5 heures, quelle est sa vitesse moyenne?  $25 \div 5 = 5 \rightarrow$  il se déplace donc à 5 km /h

La troisième étape consiste à réécrire les équations de la deuxième étape et de substituer les colonnes qui varient par les variables « v » et « t » de la première étape.

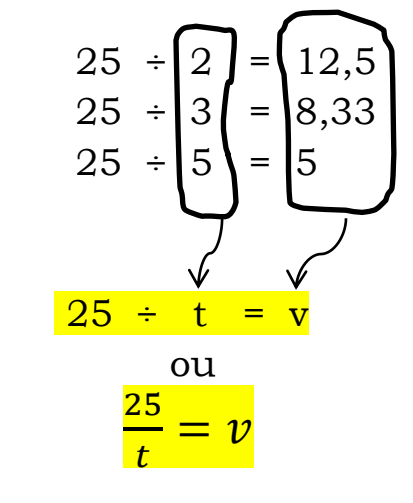

**Alain marche à une vitesse de 70 mètres par minute.** 

**a) Produis un modèle algébrique permettant de calculer la distance parcourue par Alain en fonction de la durée de sa marche.**

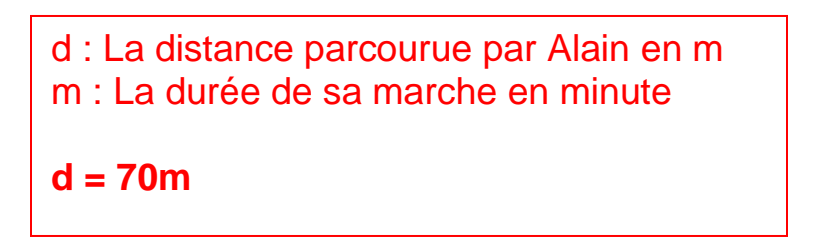

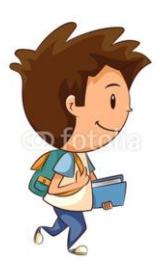

**b) Produis un modèle algébrique permettant de calculer la durée de sa marche en fonction de la distance parcourue par Alain.**

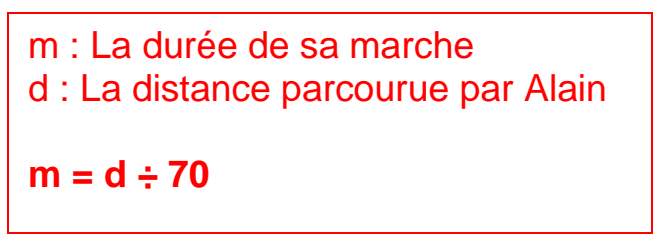

**Théo a fait de la bicyclette pendant 4,5 heures.** 

**a) Produis un modèle algébrique permettant de calculer la vitesse moyenne en fonction de la distance de sa randonnée.**

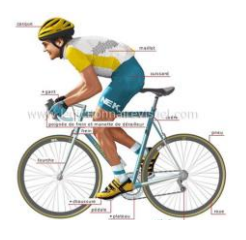

v : La vitesse moyenne en km/h d : La distance parcourue par Théo en km **v = d ÷ 4,5**

**b) Produis un modèle algébrique permettant de calculer la distance de sa randonnée en fonction de la vitesse moyenne.**

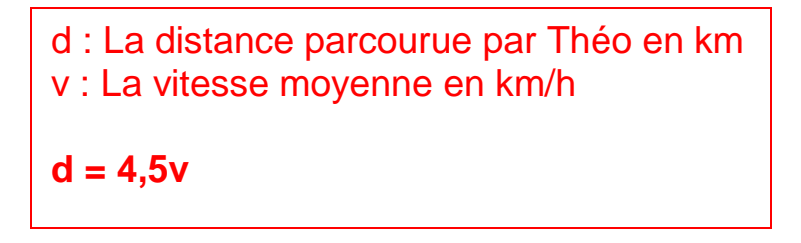

**Alice parcourt 230 km pour se rendre à Montréal.** 

**a) Produis un modèle algébrique permettant de calculer la vitesse moyenne de son déplacement en fonction de la durée en heures.**

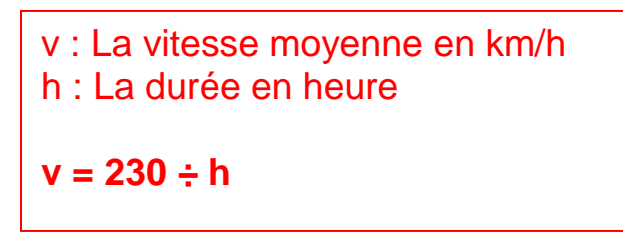

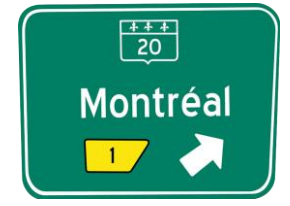

**b) Produis un modèle algébrique permettant de calculer la durée en heures en fonction de la vitesse moyenne de son déplacement.**

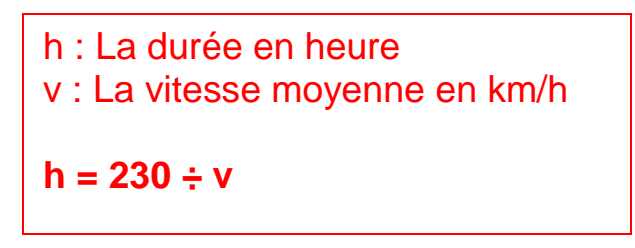

**Quelles sont les trois formules générales qui permettent de calculer la distance, le temps et la vitesse moyenne.**

> **d = vt**  $t = d \div v$ **v = d ÷ t**